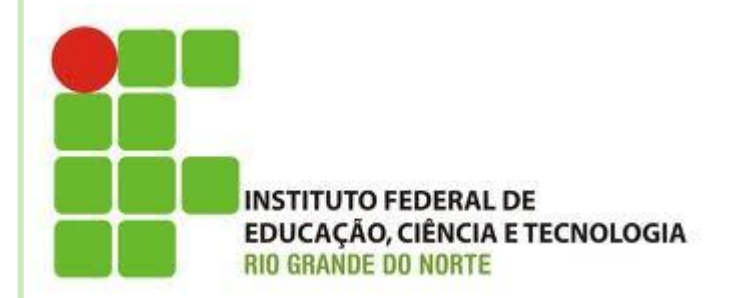

# **COMANDO DE SELEÇÃO MÚLTIPLA**

**Disciplina: Algoritmos e POO Professora: Alba Lopes [alba.lopes@ifrn.edu.br](mailto:alba.lopes@ifrn.edu.br)**

**<http://docente.ifrn.edu.br/albalopes>**

### COMANDO DE SELEÇÃO MÚLTIPLA

- Em alguns problemas, há múltiplas opções de decisão que devem ser tomadas
- o Exemplos:
	- Crie um algoritmo que dado um número de 1 a 7, informe o dia da semana correspondente
		- É possível construir o algoritmo utilizando os comandos se...então

```
EXEMPLO 1
```

```
algoritmo "dia da semana"
var
   dia: inteiro
inicio
   escreva ("Digite um número de 1 a 7:")
  leia (dia)
   se dia = 1 entaoescreva ("Domingo")
   senao
        se dia = 2 entao
           escreva ("Segunda-feira")
        senao
             se dia = 3 entaoescreva ("Terça-feira")
             senao
                  se dia = 4 entao
                     escreva ("Quarta-feira")
                  senao
                        se dia = 5 entaoescreva ("Quinta-feira")
                        senao
                             se dia = 6 entao
                                escreva ("Sexta-feira")
                             senao
                                  se dia = 7 entao
                                     escreva ("Sábado")
                                  senao
                                       escreva ("Dia da semana inválido!")
                                  fimse
                             fimse
                        fimse
                  fimse
             fimse
        fimse
   fimse
fimalgoritmo
```
## COMANDO DE SELEÇÃO MÚLTIPLA

 O comando de Seleção Múltipla facilita a solução de problemas desse tipo

escolha <expressao-de-selecao> caso <valor11>, <valor12>, ..., <valor1N> <sequencia-de-comandos-1> caso <valor21>, <valor22>, ..., <valor2N> <sequencia-de-comandos-2>

...

algoritmo "dia da semana" var dia: inteiro escreva ("Digite um número de 1 a 7:")  $leia$  (dia) escolha dia caso 1 escreva ("Domingo") caso<sub>2</sub> escreva ("Segunda-feira") caso 3 escreva ("Terça-feira") caso 4 escreva ("Quarta-feira") caso 5 escreva ("Quinta-feira") caso 6 escreva ("Sexta-feira") caso 7 escreva ("Sábado") outrocaso escreva ("Dia inválido") fimescolha fimalgoritmo

#### EXEMPLO 1 inicio

### EXEMPLO 2

- Exemplo:
	- Um restaurante oferece algumas opções de pratos do cardápio. Cada prato possui um valor, de acordo com a tabela:

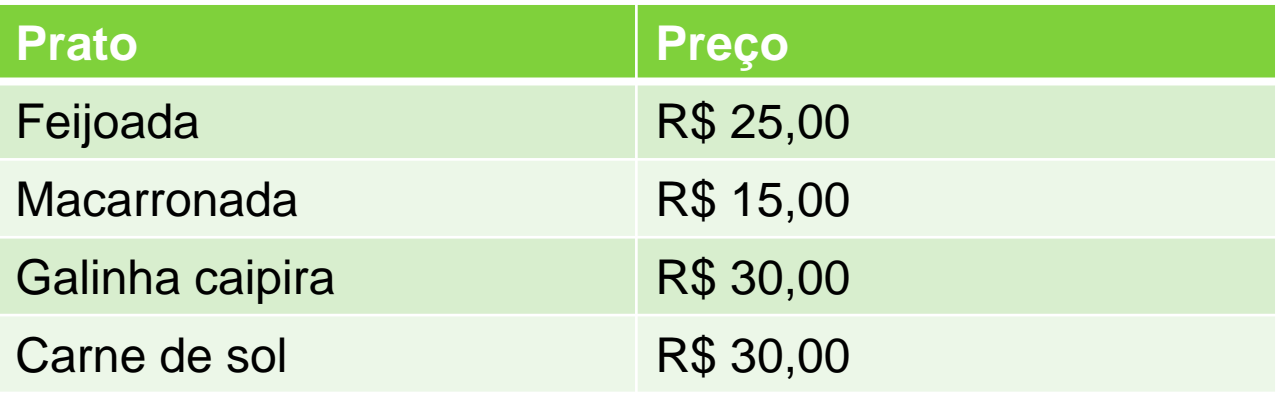

 Crie um algoritmo que, dado o nome do prato, exiba a mensagem de quanto o cliente irá pagar

#### **EXEMPLO 2**

```
algoritmo "cardapio"
var
   prato: caractere
inicio
   escreval ("-Cardapio-")
   escreval ("Feijoada")
   escreval ("Macarronada")
   escreval ("Galinha caipira")
   escreval ("Carne de sol")
   escreva ("Digite o nome do prato que você deseja pedir:")
   leia (prato)
   escolha prato
   caso "Feijoada"
        escreval ("O valor da conta é: R$ 25,00")
   caso "Macarronada"
        escreval ("O valor da conta é: R$ 15,00")
   caso "Galinha caipira", "Carne de sol"
        escreval ("O valor da conta é: R$ 30,00")
   outrocaso
        escreva ("Prato indisponível no cardápio. Volte sempre!")
   fimescolha
fimalgoritmo
```
## EXERCÍCIO 1

 Uma loja está fazendo liquidação e vendendo produtos com até 50% de desconto. O desconto é identificado de acordo com a cor da etiqueta do produto:

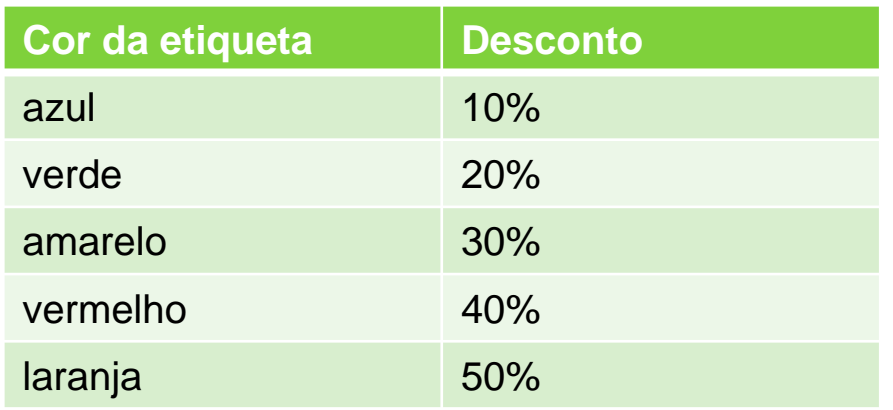

 Crie um algoritmo que leia o valor original do produto e a cor da etiqueta e informe quanto o cliente irá pagar após a aplicação do desconto

#### LISTA DE EXERCÍCIOS II

- Atividade Individual
- Entregar por **e-mail** até **23/05/2012**
- **Valor: 1,0 ponto**
- Disponível no site da disciplina:
	- **<http://docente.ifrn.edu.br/albalopes/>**